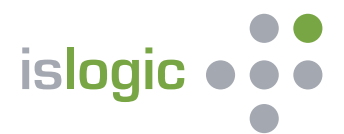

# **Die Lösung zur Aufzeichnung von Telefonaten nach MiFID II für Finanzdienstleister**

## **Aufzeichnung von Telefonaten**

Hierfür erhält jeder Finanzdienstleister eine eindeutige nur für ihn geschaltete Rufnummer, unter der sich die Aufzeichnungslösung meldet. Die Nachricht zu Beginn der Aufzeichnung kann pro Finanzdienstleister individuell eingestellt werden. Der Finanzdienstleister wird anhand der verwendeten Rufnummer identifiziert. Nach Beendigung der Aufzeichnung wird die Aufzeichnung per Email an die für den Finanzdienstleister hinterlegte Adresse gesendet. In der Email ist das Datum und die Uhrzeit des Telefonates sowie die Rufnummer des Benutzers, von der aus die Aufzeichnung gestartet wurde, vermerkt. Auf dieser Basis lässt sich die Aufzeichnung in anderen Archivierungssystemen ablegen, falls eine Archivierung über "telefonprotokoll.de" nicht gewünscht ist.

## **Aufzeichnungen aus Drittsystemen**

Sofern der Finanzdienstleister Aufzeichnungen aus Drittsystemen erhält, können diese manuell auf "telefonprotokoll.de" hochgeladen und dann analog der Beschreibung unter "Archivieren von Telefonaten" verarbeitet werden.

## **Archivieren von Telefonaten**

Sofern bei der Aufzeichnungslösung eine Zustellung an "telefonprotokoll.de" konfiguriert ist, wird die Aufzeichnung automatisch verarbeitet. Der jeweilige Mitarbeiter des Finanzdienstleisters wird dabei anhand der Rufnummer, von der aus er die Aufzeichnung startet, identifiziert.

Hierfür ist einmalig jede Rufnummer, von der aus Aufzeichnungen gestartet werden sollen, zu hinterlegen. Für Aufzeichnungen von Rufnummern, die nicht hinterlegt sind, erfolgt eine Benachrichtigung an eine vom Finanzdienstleister individuell zu benennende Emailadresse, mit der Aufforderung die Aufzeichnung einem Mitarbeiter zuzuordnen. Hierfür besteht die Möglichkeit die Aufzeichnung anzuhören.

Für Aufzeichnungen von bekannten Rufnummern oder wo der Mitarbeiter manuell zugeordnet wurde, erfolgt eine Benachrichtigung mit der Aufforderung an den Mitarbeiter den Anruf einem bestimmten Kunden zuzuordnen. Hierfür lässt sich die Aufzeichnung ebenfalls abhören. Nach dieser Zuordnung erfolgt eine Verschlüsselung der Aufzeichnung, um sicherzustellen, dass ein erneutes Abhören nur bei berechtigtem Interesse und durch die berechtigten Personen erfolgen kann.

Die Aufzeichnungen werden entsprechend den gesetzlichen Fristen archiviert. Im Archiv kann über den Mitarbeiter, den Kunden und den Zeitraum gefiltert werden. Ein Abhören ist nur nach Eingabe des geheimen Kennwortes des Finanzdienstleisters möglich.

 $\blacksquare$  Windows 10

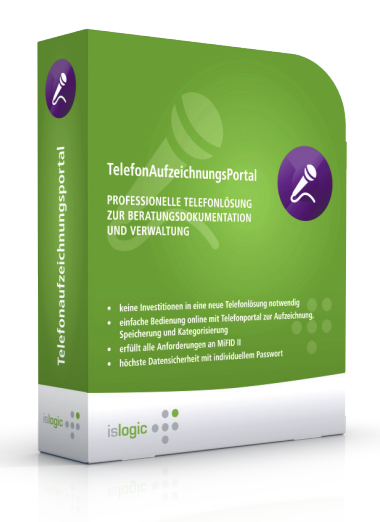

## **Herausgabe auf Anforderung**

Die Aufzeichnungen können gefiltert auf einen Zeitraum pro Kunde exportiert werden. Zu diesem Zweck wird das Verschlüsselungskennwort des Finanzdienstleisters benötigt. Die Aufzeichnungen werden mit einem einmaligen Schlüssel geschützt und zum Download bereitgestellt. Der Download erfordert die Kenntnis des einmaligen Schlüssels.

#### **Kundenverwaltung**

Kundendaten können manuell erfasst oder mit einer CSV-Datei hochgeladen werden. Für Kunden, die bereits das VuV-CRM oder ein CRM der isLOGIC AG verwenden, wird eine gesonderte Schnittstelle angeboten. Die Schnittstelle protokolliert die Telefonate im CRM mit Verweis auf "telefonprotokoll.de" und synchronisiert die Kundendaten, so dass die manuelle Erfassung entfällt.

## **Zusatzfunktionen:**

Es ist geplant, die Aufzeichnungen mit einer Sprecheridentifizierung zu untersuchen, um den Kunden automatisch zu erkennen, nachdem einige Telefonate manuell zugeordnet wurden. Ebenso ist geplant, die Sprache in Text umzuwandeln, um anschließend eine Suche nach Schlagwörtern durchführen zu können.

Die Zusatzfunktionen sind nicht Teil der ersten hier angebotenen Version.

#### **Ihre Vorteile**

- **keine Investitionen in eine neue Telefonlösung notwendig**
- **einfache Bedienung online mit Telefonportal zur Aufzeichnung, Speicherung und Kategorisierung**
- **erfüllt alle Anforderungen an MiFID II**
- **höchste Datensicherheit mit individuellem Passwort**

**isLOGIC AG** Am Luftschiffhafen 1 14471 Potsdam

**Bei Interesse wenden Sie sich bitte an: support@islogic.com**

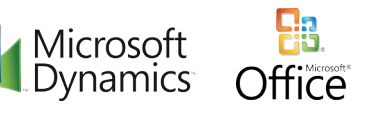

telefonprotokoll .de

Tel: +49 (331) 9513206<br>Fax: +49 (331) 9513207 Fax: +49 (331) 9513207 Web: www.islogic.com